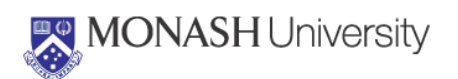

*Quick Reference Card*

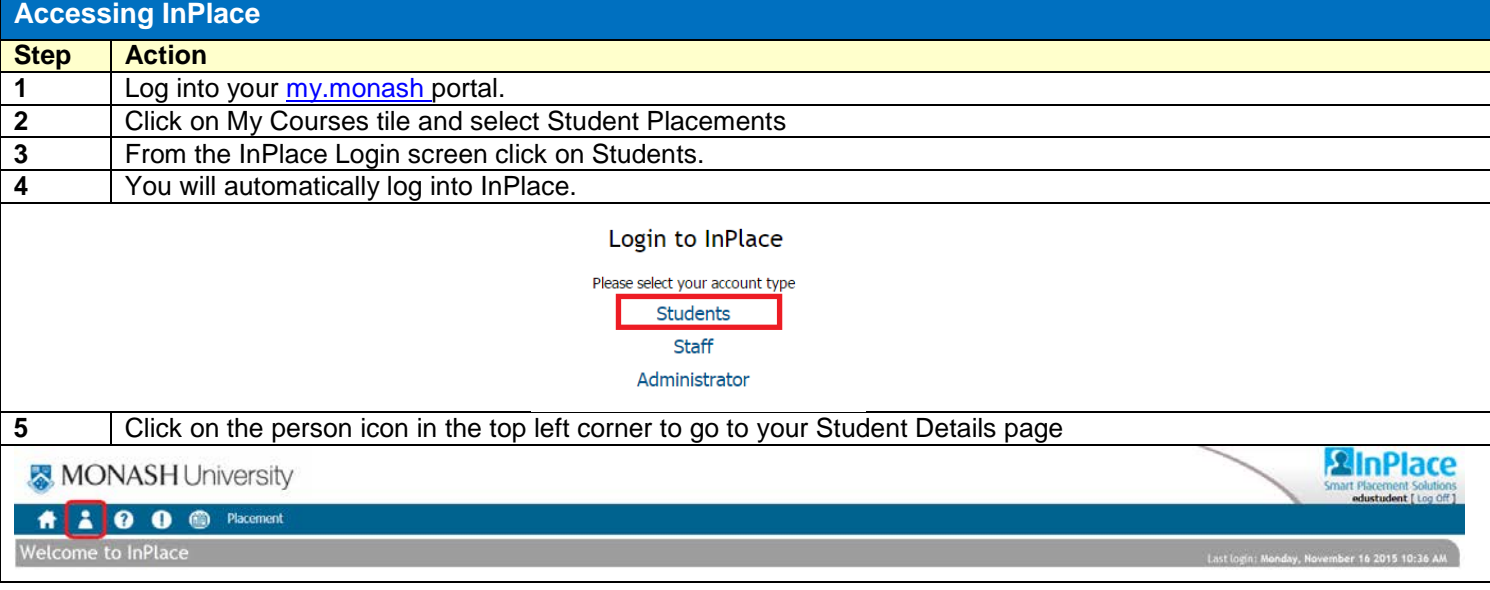

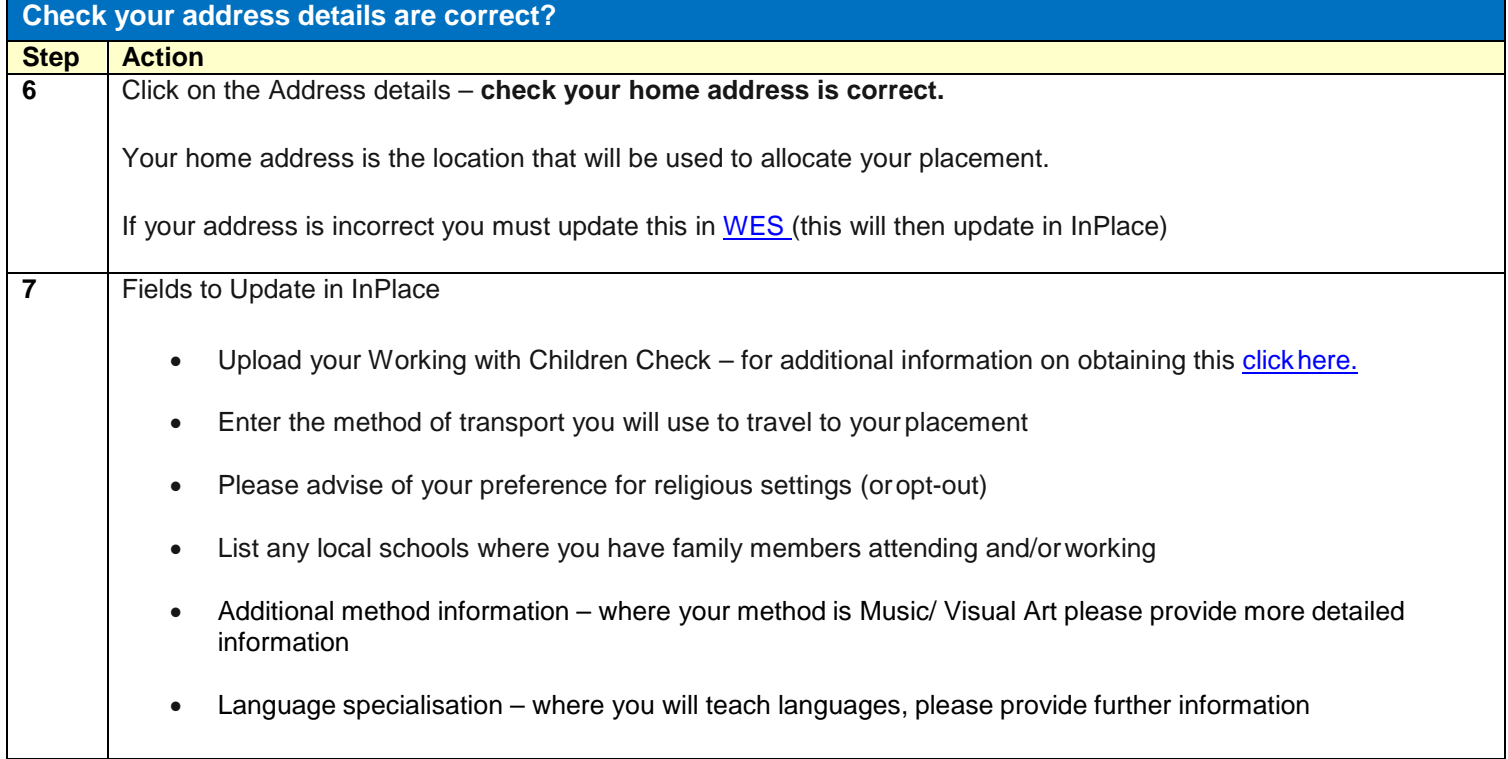

*Quick Reference Card*

 $\overline{1}$ 

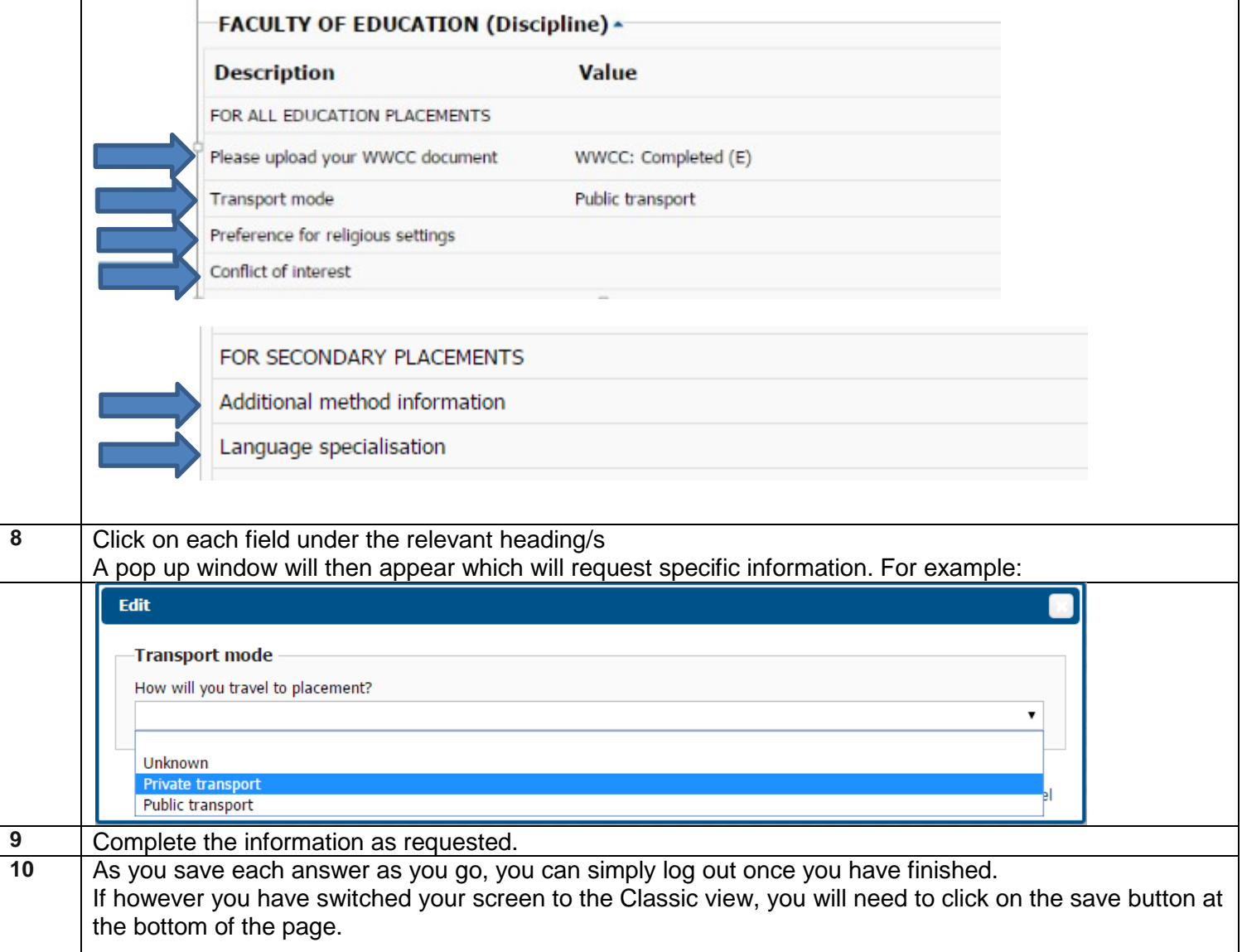

**D**